## SAP ABAP table DXLOA FILE {File Details of IDocs When Loading via BAPI}

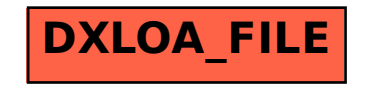